### **Enviar archivos** adjuntos en Gmail

# RedCampeon

El mundo al alcanze de tus manos

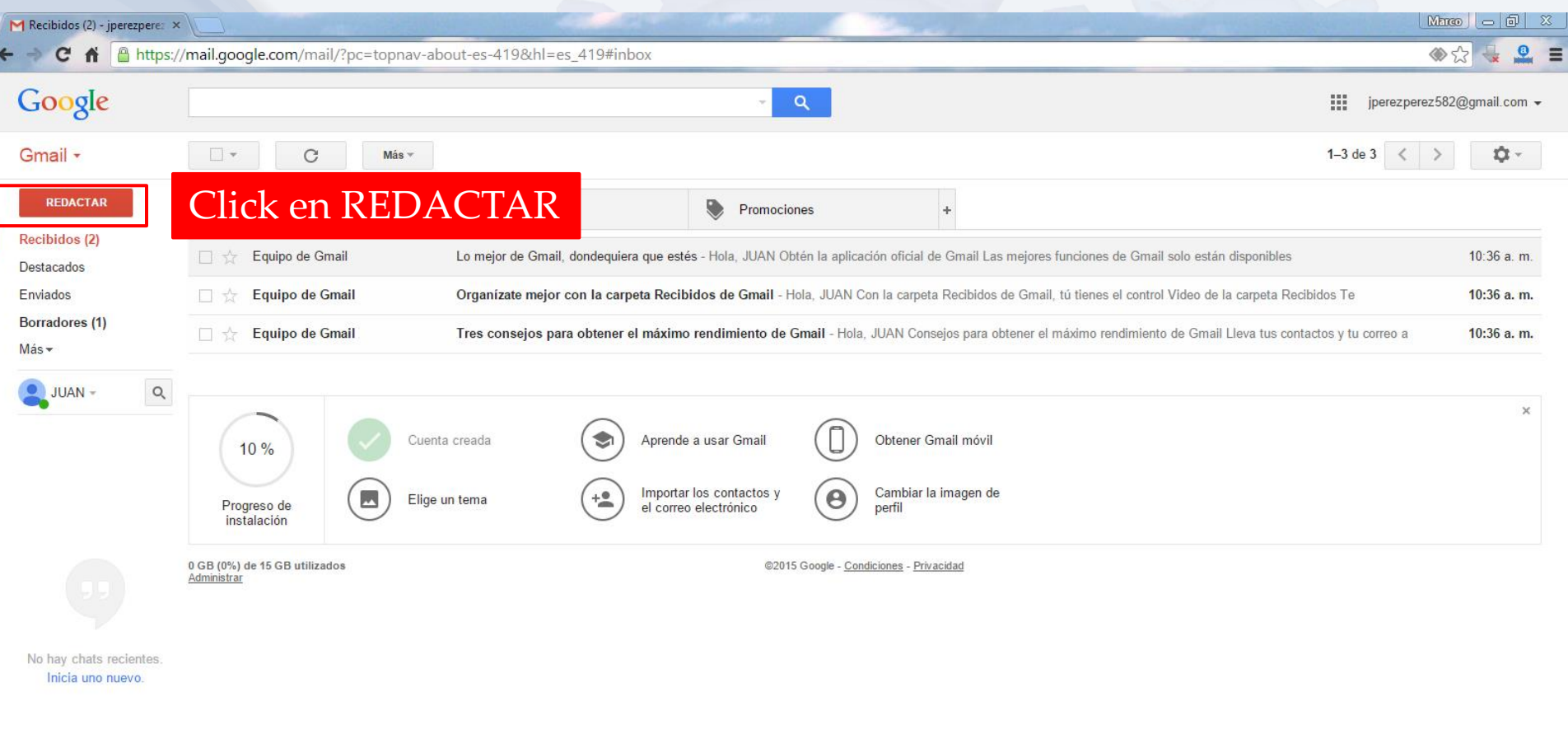

B

 $\mathbf{s}$ 

 $\overline{\text{O}}$ 

 $\hat{=}$   $\Phi$ 

 $\mathbf{G}$ 

噩

H

Activar Windows Ir a Configuración de PC para activar Windows.

11:01 a.m.<br>20/03/2015

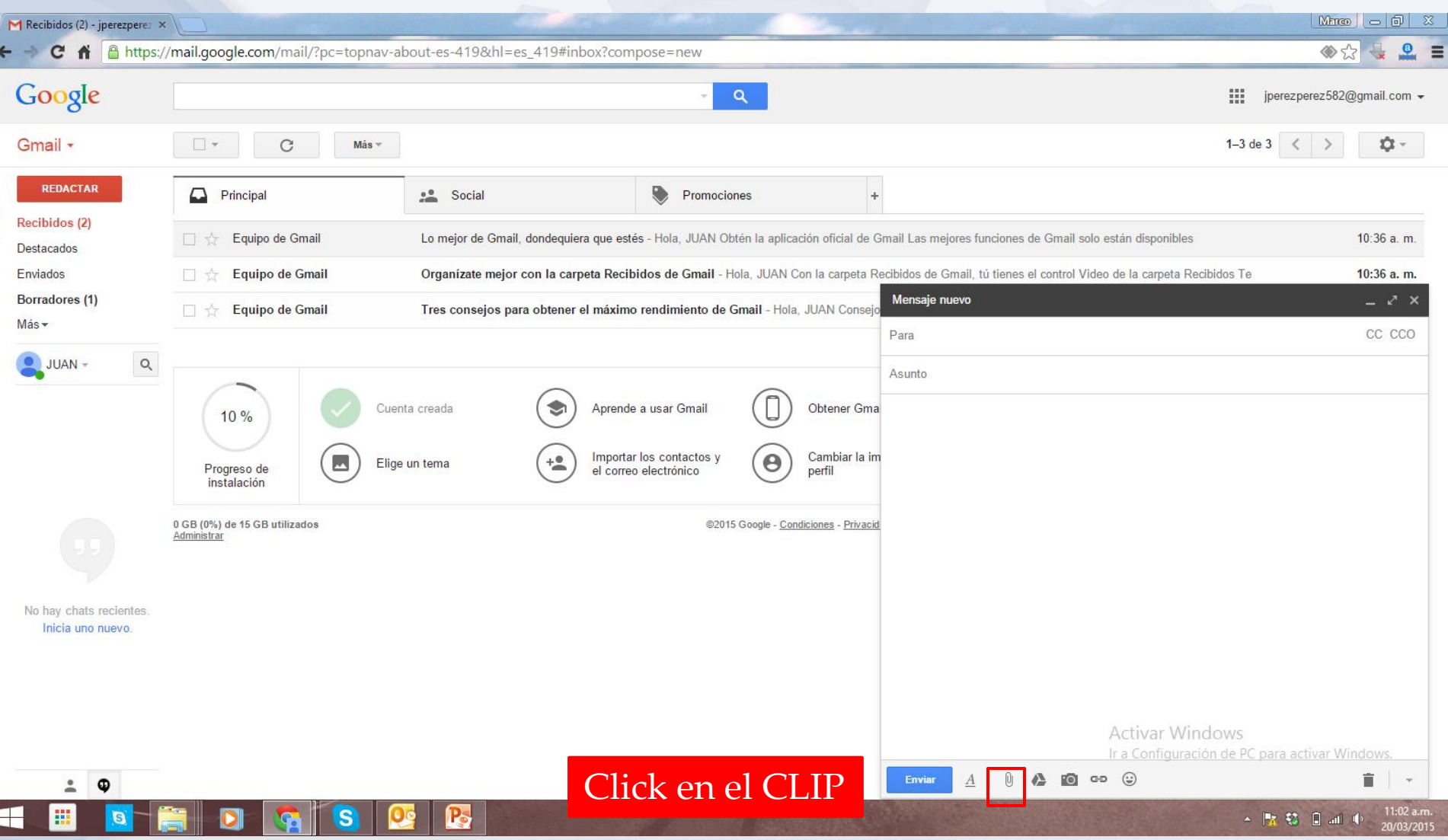

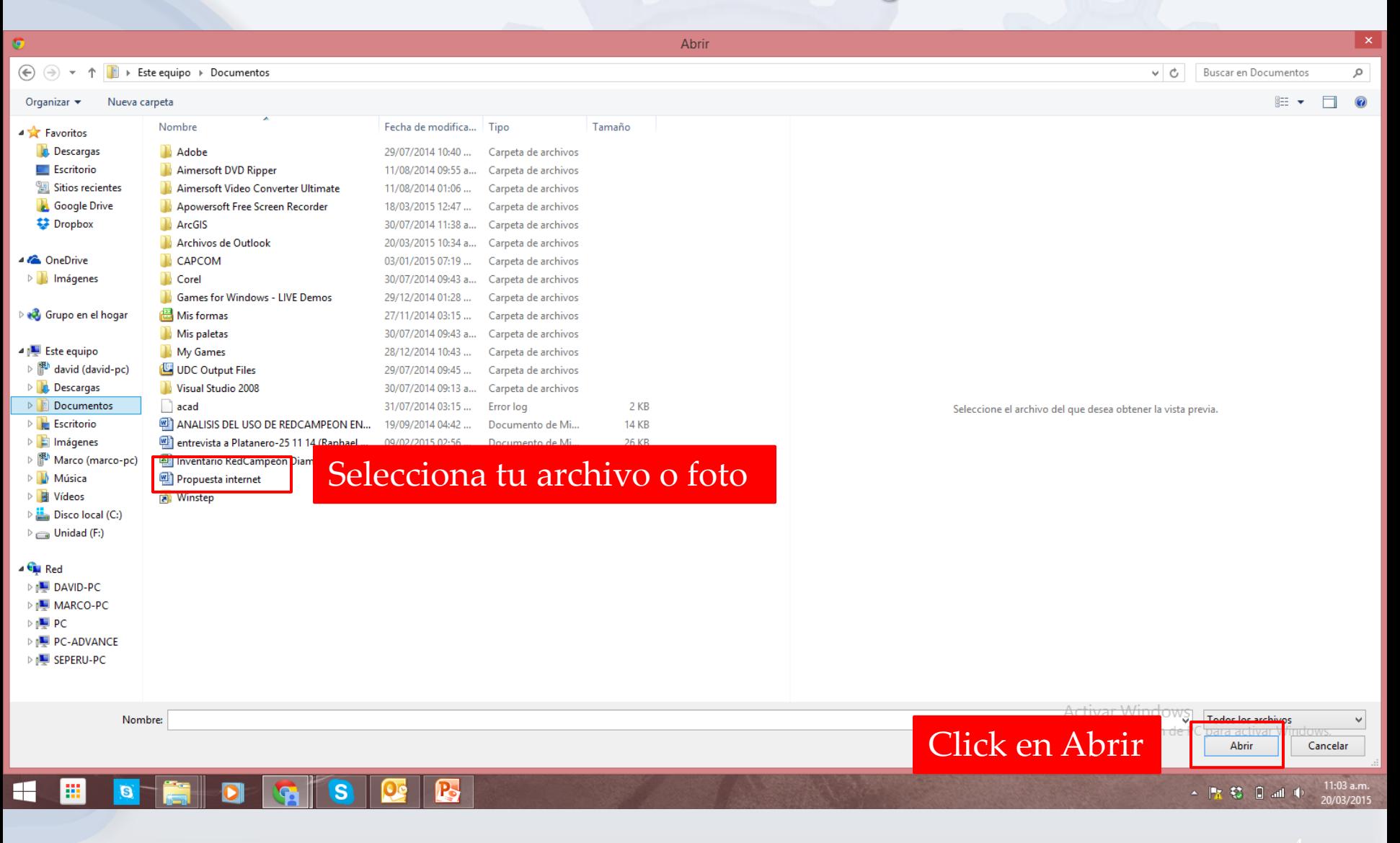

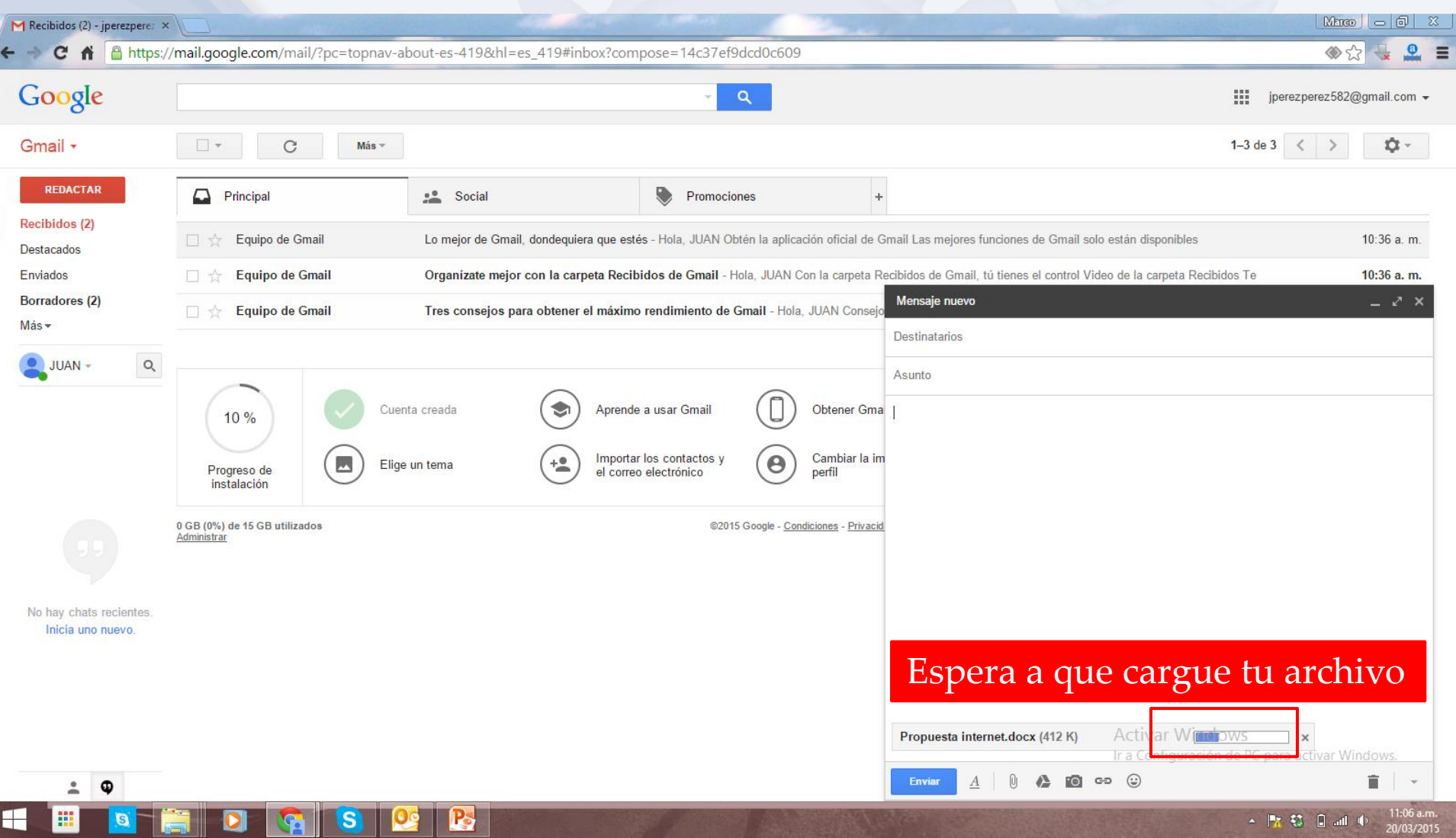

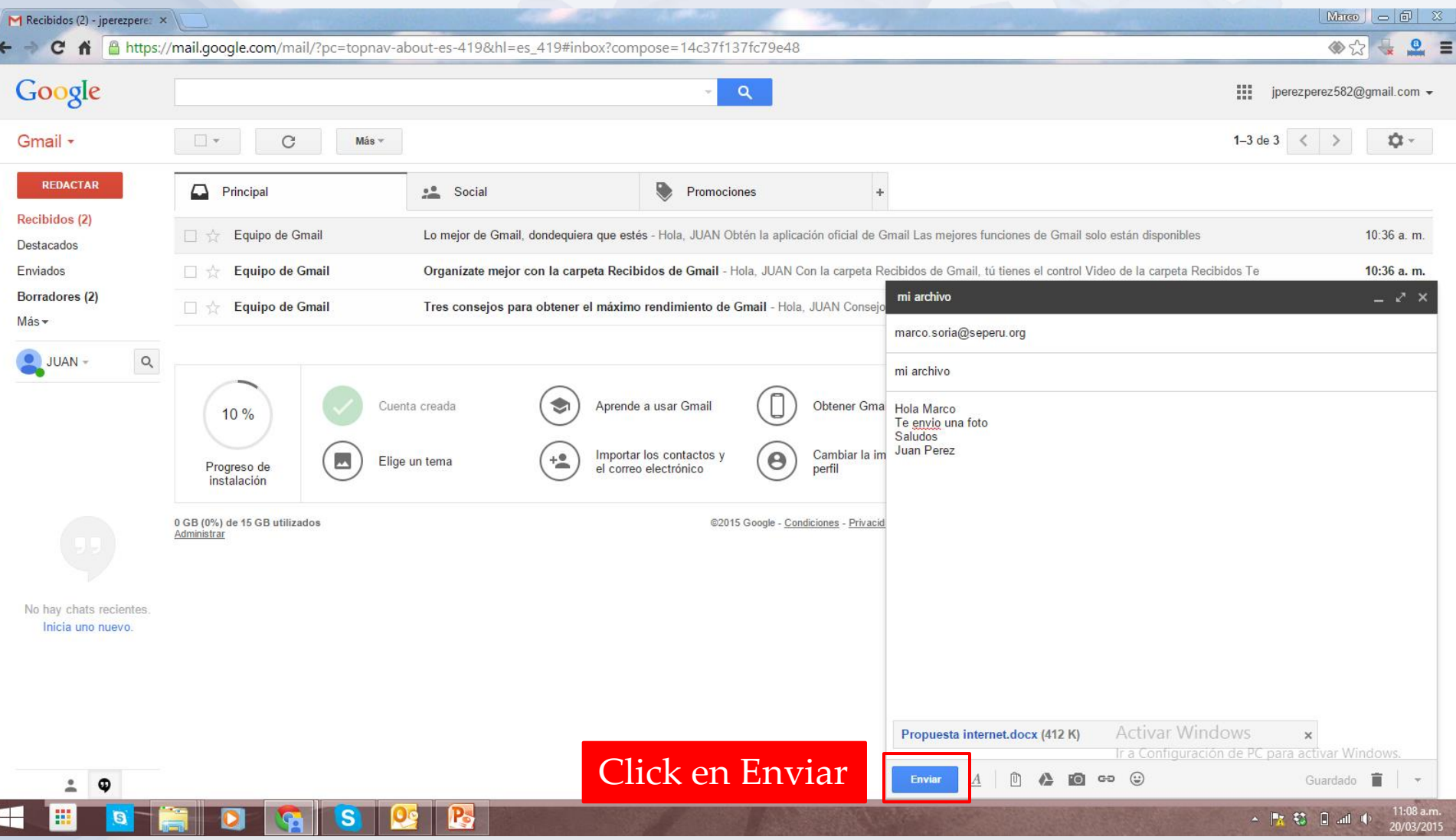